COMP4161: Advanced Topics in Software Verification

Gerwin Klein, June Andronick, Ramana Kumar S2/2016

 $\{ {\sf P}\} \ \ldots \{ {\sf Q} \}$ 

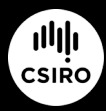

data61.csiro.au

**DATA** 

# Last Time

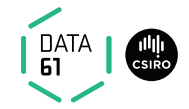

- $\rightarrow$  Syntax of a simple imperative language
- $\rightarrow$  Operational semantics
- **→** Program proof on operational semantics
- **→** Hoare logic rules
- **→** Soundness of Hoare logic

### Content

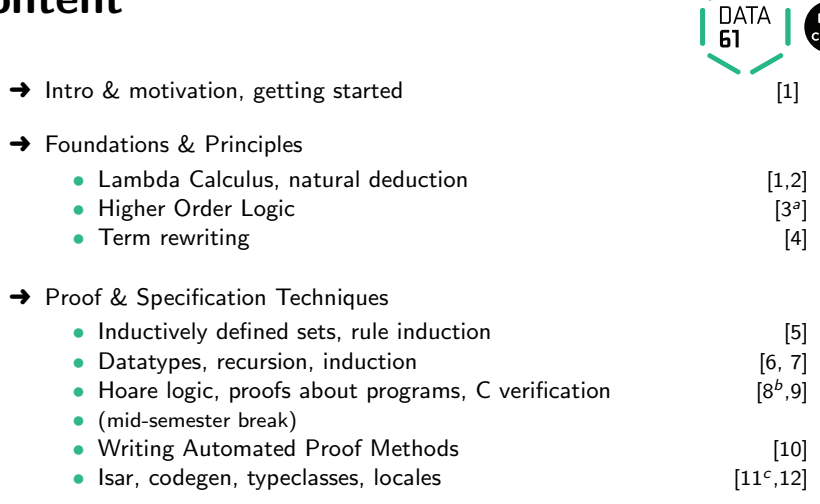

 $a^2$ a1 due;  $b^2$ a2 due;  $c^2$ a3 due

# Automation?

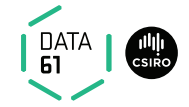

Last time: Hoare rule application is nicer than using operational semantic.

BUT:

- $\rightarrow$  it's still kind of tedious
- **→** it seems boring & mechanical

Automation?

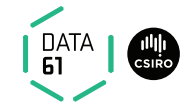

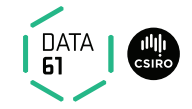

**Problem:** While – need creativity to find right (invariant)  $P$ 

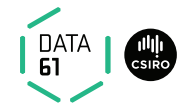

**Problem:** While – need creativity to find right (invariant)  $P$ 

### Solution:

 $\rightarrow$  annotate program with invariants

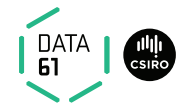

**Problem:** While – need creativity to find right (invariant)  $P$ 

### Solution:

- $\rightarrow$  annotate program with invariants
- $\rightarrow$  then, Hoare rules can be applied automatically

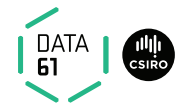

**Problem:** While – need creativity to find right (invariant)  $P$ 

### Solution:

- $\rightarrow$  annotate program with invariants
- $\rightarrow$  then, Hoare rules can be applied automatically

### Example:

$$
\{M = 0 \land N = 0\}
$$
  
While  $M \neq a$  INV  $\{N = M * b\}$  DO  $N := N + b$ ;  $M := M + 1$  OD  $\{N = a * b\}$ 

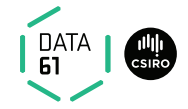

pre  $c \ Q =$  weakest P such that  $\{P\} \ c \ Q$ 

With annotated invariants, easy to get:

pre SKIP  $Q =$ 

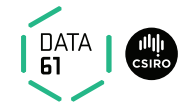

pre c  $Q$  = weakest P such that  $\{P\}$  c  $\{Q\}$ 

With annotated invariants, easy to get:

pre SKIP  $Q = Q$ pre  $(x := a) Q =$ 

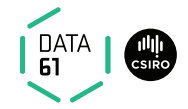

pre 
$$
c
$$
  $Q$  = weakest  $P$  such that  $\{P\}$   $c$   $\{Q\}$ 

With annotated invariants, easy to get:

pre SKIP  $Q = Q$ pre (x := a) Q  $= \lambda \sigma$ . Q( $\sigma$ (x := a $\sigma$ )) pre  $(c_1; c_2)$  Q  $=$ 

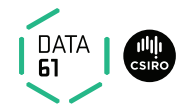

pre 
$$
c
$$
  $Q$  = weakest  $P$  such that  $\{P\}$   $c$   $\{Q\}$ 

With annotated invariants, easy to get:

pre SKIP  $Q =$ pre  $(x := a) Q$ pre  $(c_1; c_2)$  Q pre (IF b THEN  $c_1$  ELSE  $c_2$ )  $Q =$ 

$$
= Q
$$
  
=  $\lambda \sigma$ .  $Q(\sigma(x := a\sigma))$   
= pre  $c_1$  (pre  $c_2$   $Q$ )

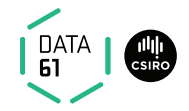

pre 
$$
c
$$
  $Q$  = weakest  $P$  such that  $\{P\}$   $c$   $\{Q\}$ 

With annotated invariants, easy to get:

pre SKIP  $Q =$ pre  $(x := a) Q = Q$ pre  $(c_1; c_2)$  Q = pre (IF b THEN  $c_1$  ELSE  $c_2$ )  $Q =$ 

$$
Q = \lambda \sigma. Q(\sigma(x := a\sigma))
$$
  
= pre c<sub>1</sub> (pre c<sub>2</sub> Q)  
=  $\lambda \sigma. (b \rightarrow \text{pre} c_1 Q \sigma) \wedge$   
 $(\neg b \rightarrow \text{pre} c_2 Q \sigma)$ 

pre (WHILE  $b$  INV I DO  $c$  OD)  $Q =$ 

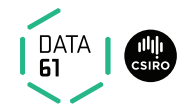

pre 
$$
c
$$
  $Q$  = weakest  $P$  such that  $\{P\}$   $c$   $\{Q\}$ 

With annotated invariants, easy to get:

pre  $SKIP$  Q pre  $(x := a) Q$  =  $\lambda \sigma. Q(\sigma(x := a\sigma))$ pre  $(c_1; c_2)$  Q  $=$  pre  $c_1$  (pre  $c_2$  Q) pre (IF b THEN  $c_1$  ELSE  $c_2$ )  $Q = \lambda \sigma$ .  $(b \rightarrow \rho r e \ c_1 Q \sigma) \wedge$  $(\neg b \longrightarrow \text{pre } c_2 \ Q \ \sigma)$ pre (WHILE  $b$  INV I DO  $c$  OD)  $Q =$  I

6 | COMP4161 | c Data61, CSIRO: provided under Creative Commons Attribution License

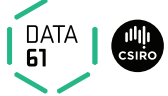

{pre c Q} c {Q} only true under certain conditions

{pre c Q} c {Q} only true under certain conditions

**DATA** 

These are called **verification conditions** vc  $c$  Q:

 $vc$  SKIP  $Q = True$ 

{pre c Q} c {Q} only true under certain conditions

DATA

These are called **verification conditions** vc  $c$  Q:

 $vc$  SKIP  $Q = True$ vc  $(x := a) Q$  = True

{pre c Q} c {Q} only true under certain conditions

DATA

These are called **verification conditions** vc  $c$  Q:

 $vc$  SKIP  $Q = True$ vc  $(x := a) Q$  = True vc  $(c_1; c_2)$  Q = vc  $c_2$  Q  $\wedge$  (vc  $c_1$  (pre  $c_2$  Q))

{pre c Q} c {Q} only true under certain conditions

These are called verification conditions vc  $c$  Q:

 $vc$  SKIP  $Q = True$ vc  $(x := a) Q$  = True vc  $(c_1;c_2)$  Q  $=$  vc  $c_2$  Q  $\wedge$  (vc  $c_1$  (pre  $c_2$  Q)) vc (IF  $b$  THEN  $c_1$  ELSE  $c_2$ )  $Q =$  vc  $c_1$   $Q \wedge$  vc  $c_2$   $Q$ 

{pre c Q} c {Q} only true under certain conditions

These are called **verification conditions** vc  $c$  Q:

vc SKIP Q vc  $(x := a) Q$ vc  $(c_1; c_2)$  Q vc (IF b THEN  $c_1$  ELSE  $c_2$ ) Q vc (WHILE  $b$  INV  $I$  DO  $c$  OD)  $Q$ 

$$
= True
$$
\n= True\n= v c c<sub>2</sub> Q ∧ (vc c<sub>1</sub> (pre c<sub>2</sub> Q))\n= vc c<sub>1</sub> Q ∧ vc c<sub>2</sub> Q\n= ( $\forall \sigma$ .  $l \sigma \land b \sigma \longrightarrow$  pre c  $l \sigma$ ) ∧\n $(\forall \sigma$ .  $l \sigma \land \neg b \sigma \longrightarrow$  Q  $\sigma$ ) ∧\nvc c  $l$ 

{pre c Q} c {Q} only true under certain conditions

DATA

These are called **verification conditions** vc  $c$  Q:

\n
$$
\text{vc} \text{SKIP} \text{Q} = \text{True}
$$
\n

\n\n $\text{vc} \text{ (}x := a \text{)} \text{Q} = \text{True}$ \n

\n\n $\text{vc} \text{ (}c_1; c_2 \text{)} \text{Q} = \text{vc} \text{ c}_2 \text{Q} \land (\text{vc} \text{ c}_1 \text{ (pre} \text{ c}_2 \text{))}$ \n

\n\n $\text{vc} \text{ (IF } b \text{ THEN } c_1 \text{ ELSE } c_2 \text{)} \text{Q} = \text{vc} \text{ c}_1 \text{Q} \land \text{vc} \text{ c}_2 \text{Q}$ \n

\n\n $\text{vc} \text{ (WHILE } b \text{ INV } I \text{ DO } c \text{ OD)} \text{Q} = \text{ } (\forall \sigma. \text{ } l \sigma \land b \sigma \rightarrow \text{pre } c \text{ } l \sigma) \land (\forall \sigma. \text{ } l \sigma \land \neg b \sigma \rightarrow \text{Q } \sigma) \land (\forall \sigma. \text{ } l \sigma \land \neg b \sigma \rightarrow \text{Q } \sigma) \land (\forall \sigma. \text{ } l \sigma \land \text{P} \sigma \rightarrow \text{Q } \sigma) \land (\forall \sigma. \text{ } l \sigma \land \text{Q } \sigma \rightarrow \text{Q } \sigma) \land (\forall \sigma. \text{ } l \sigma \land \text{Q } \sigma \rightarrow \text{Q } \sigma) \land (\forall \sigma. \text{ } l \sigma \land \text{Q } \sigma \rightarrow \text{Q } \sigma) \land (\forall \sigma. \text{ } l \sigma \land \text{Q } \sigma \rightarrow \text{Q } \sigma) \land (\forall \sigma. \text{ } l \sigma \land \text{Q } \sigma \rightarrow \text{Q } \sigma) \land (\forall \sigma. \text{ } l \sigma \land \text{Q } \sigma \rightarrow \text{Q } \sigma) \land (\forall \sigma. \text{ } l \sigma \land \text{Q } \sigma \rightarrow \text{Q } \sigma) \land (\forall \sigma. \text{ } l \sigma \land \text{Q } \sigma \rightarrow \text{Q } \sigma) \land (\forall \sigma. \text{ } l \sigma \land \text{Q } \sigma \rightarrow \text{Q } \sigma) \land (\forall \sigma. \text{ } l \sigma \land \text{Q } \sigma \rightarrow \text{Q } \sigma) \land (\forall \sigma. \text{ } l \sigma \land \$ 

$$
\forall c \ c \ Q \land (P \Longrightarrow \text{pre } c \ Q) \Longrightarrow \{P\} \ c \ \{Q\}
$$

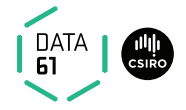

- $\rightarrow x := \lambda \sigma$ . 1 instead of  $x := 1$  sucks
- $\rightarrow \{\lambda \sigma. \sigma x = n\}$  instead of  $\{x = n\}$  sucks as well

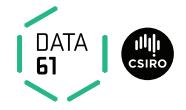

- $\rightarrow x := \lambda \sigma$ . 1 instead of  $x := 1$  sucks
- $\rightarrow \{\lambda \sigma. \ \sigma \ x = n\}$  instead of  $\{x = n\}$  sucks as well

Problem: program variables are functions, not values

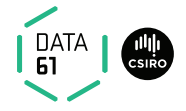

- $\rightarrow x := \lambda \sigma$ . 1 instead of  $x := 1$  sucks
- $\rightarrow \{\lambda \sigma. \sigma x = n\}$  instead of  $\{x = n\}$  sucks as well

Problem: program variables are functions, not values

Solution: distinguish program variables syntactically

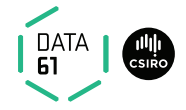

- $\rightarrow x := \lambda \sigma$ . 1 instead of  $x := 1$  sucks
- $\rightarrow \{\lambda \sigma. \sigma x = n\}$  instead of  $\{x = n\}$  sucks as well

**Problem:** program variables are functions, not values

Solution: distinguish program variables syntactically

#### Choices:

 $\rightarrow$  declare program variables with each Hoare triple

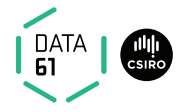

- $\rightarrow x := \lambda \sigma$ . 1 instead of  $x := 1$  sucks
- $\rightarrow \{\lambda \sigma. \ \sigma \ x = n\}$  instead of  $\{x = n\}$  sucks as well

**Problem:** program variables are functions, not values

**Solution:** distinguish program variables syntactically

#### Choices:

- → declare program variables with each Hoare triple<br>• nice, usual syntax
	- works well if you state full program and only use vcg

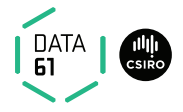

- $\rightarrow x := \lambda \sigma$ . 1 instead of  $x := 1$  sucks
- $\rightarrow \{\lambda \sigma. \sigma x = n\}$  instead of  $\{x = n\}$  sucks as well

**Problem:** program variables are functions, not values

**Solution:** distinguish program variables syntactically

#### Choices:

- → declare program variables with each Hoare triple<br>• nice, usual syntax
	-
	- works well if you state full program and only use vcg
- $\rightarrow$  separate program variables from Hoare triple (use extensible records), indicate usage as function syntactically

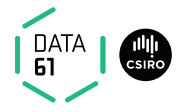

- $\rightarrow x := \lambda \sigma$ . 1 instead of  $x := 1$  sucks
- $\rightarrow \{\lambda \sigma. \sigma x = n\}$  instead of  $\{x = n\}$  sucks as well

**Problem:** program variables are functions, not values

**Solution:** distinguish program variables syntactically

#### Choices:

- → declare program variables with each Hoare triple<br>• nice, usual syntax
	-
	- works well if you state full program and only use vcg
- $\rightarrow$  separate program variables from Hoare triple (use extensible records), indicate usage as function syntactically
	- more syntactic overhead
	- program pieces compose nicely

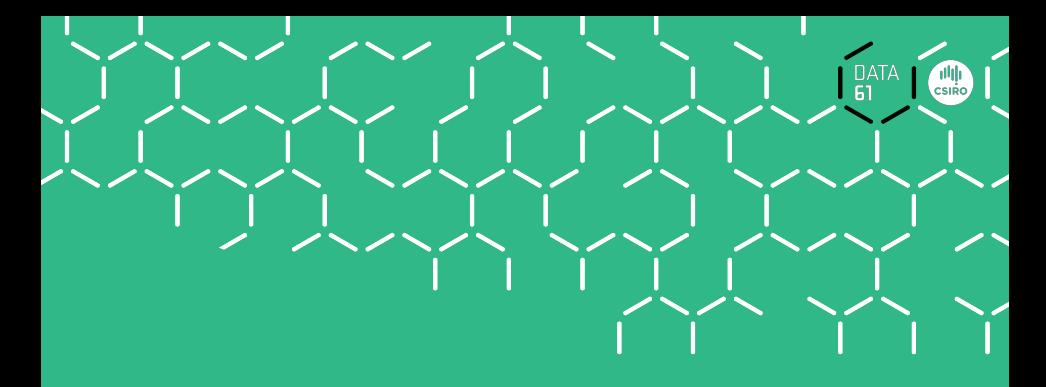

# Demo

# Arrays

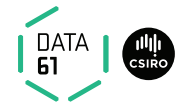

### Depending on language, model arrays as functions:

 $\rightarrow$  Array access = function application:  $a[i] = ai$  $\rightarrow$  Array update = function update:  $a[i] := v = v = a := a(i = v)$ 

# Arrays

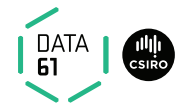

### Depending on language, model arrays as functions:

\n- $$
\rightarrow
$$
 Array access = function application:
\n- a[i] = a i
\n- $\rightarrow$  Array update = function update:
\n- a[i] :== v = a := a(i = v)
\n

#### Use lists to express length:

\n- \n
$$
\blacktriangleright
$$
 Array access = nth:\n
	\n- a[i] = a | i
	\n\n
\n- \n $\blacktriangleright$  Array update = list update:\n
	\n- a[i] := v = a := a[i] = v
	\n\n
\n- \n $\blacktriangleright$  Array length = list length:\n
	\n- a.length = length a
	\n\n
\n

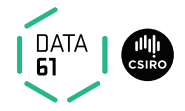

#### Choice 1

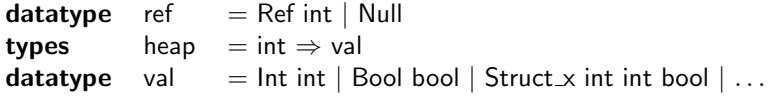

# **DATA**

#### Choice 1

datatype ref  $=$  Ref int | Null **types** heap  $=$  int  $\Rightarrow$  val datatype val  $=$  Int int | Bool bool | Struct x int int bool  $|\dots$ 

- $\rightarrow$  hp :: heap, p :: ref
- $\rightarrow$  Pointer access: \*p = the Int (hp (the addr p))
- $\rightarrow$  Pointer update: \*p :== v = hp :== hp ((the addr p) := v)

# DATA

### Choice 1

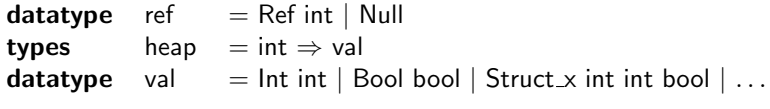

- $\rightarrow$  hp :: heap, p :: ref
- $\rightarrow$  Pointer access: \*p = the Int (hp (the addr p))
- $\rightarrow$  Pointer update: \*p :== v = hp :== hp ((the addr p) := v)
- $\rightarrow$  a bit klunky
- $\rightarrow$  gets even worse with structs
- **→** lots of value extraction (the\_Int) in spec and program

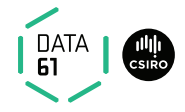

Choice 2 (Burstall '72, Bornat '00)

Example: struct with next pointer and element

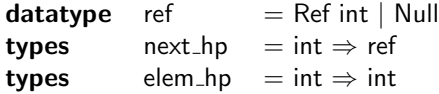

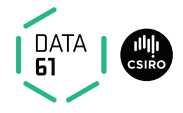

Choice 2 (Burstall '72, Bornat '00)

**Example:** struct with next pointer and element

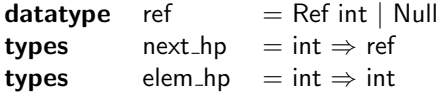

 $\rightarrow$  next :: next\_hp, elem :: elem\_hp, p :: ref

- $\rightarrow$  Pointer access:  $p \rightarrow$ next = next (the addr p)
- $\rightarrow$  Pointer update:  $p \rightarrow$ next :== v = next :== next ((the addr p) := v)

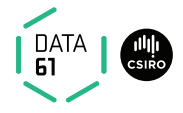

Choice 2 (Burstall '72, Bornat '00)

**Example:** struct with next pointer and element

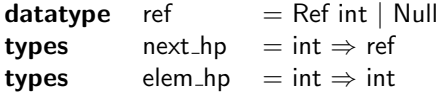

 $\rightarrow$  next :: next\_hp, elem :: elem\_hp, p :: ref  $\rightarrow$  Pointer access:  $p \rightarrow$ next = next (the addr p)  $\rightarrow$  Pointer update:  $p \rightarrow$ next :== v = next :== next ((the addr p) := v)

#### In general:

- $\rightarrow$  a separate heap for each struct field
- $\rightarrow$  buys you p $\rightarrow$ next  $\neq$  p $\rightarrow$ elem automatically (aliasing)
- $\rightarrow$  still assumes type safe language

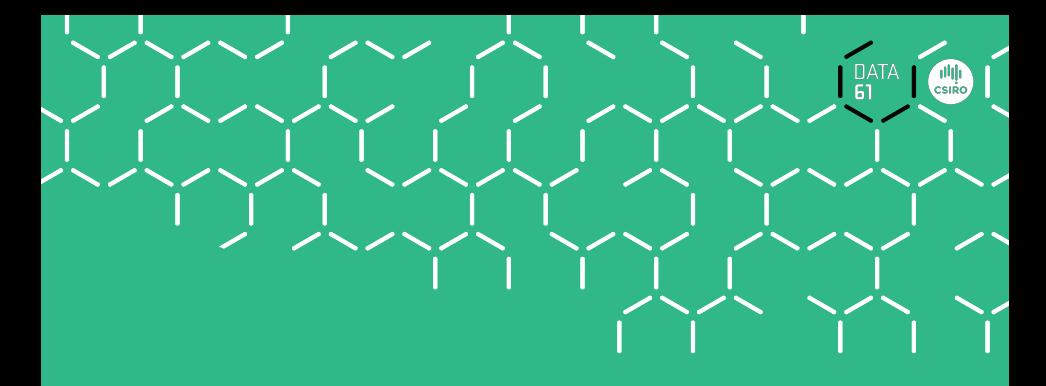

# Demo

# We have seen today ...

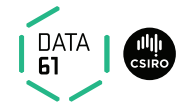

- **→** Weakest precondition
- $\rightarrow$  Verification conditions
- **→** Example program proofs
- **→** Arrays, pointers